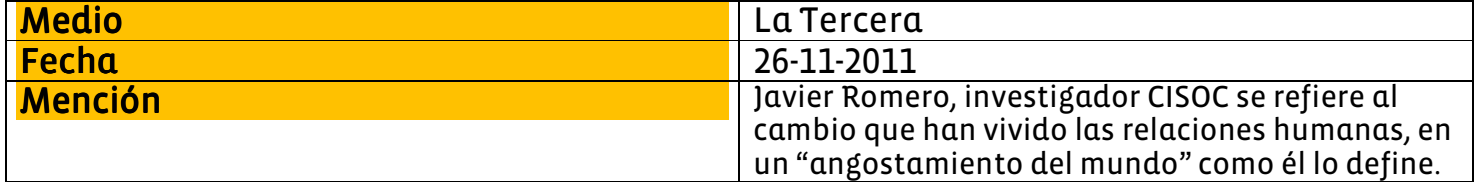

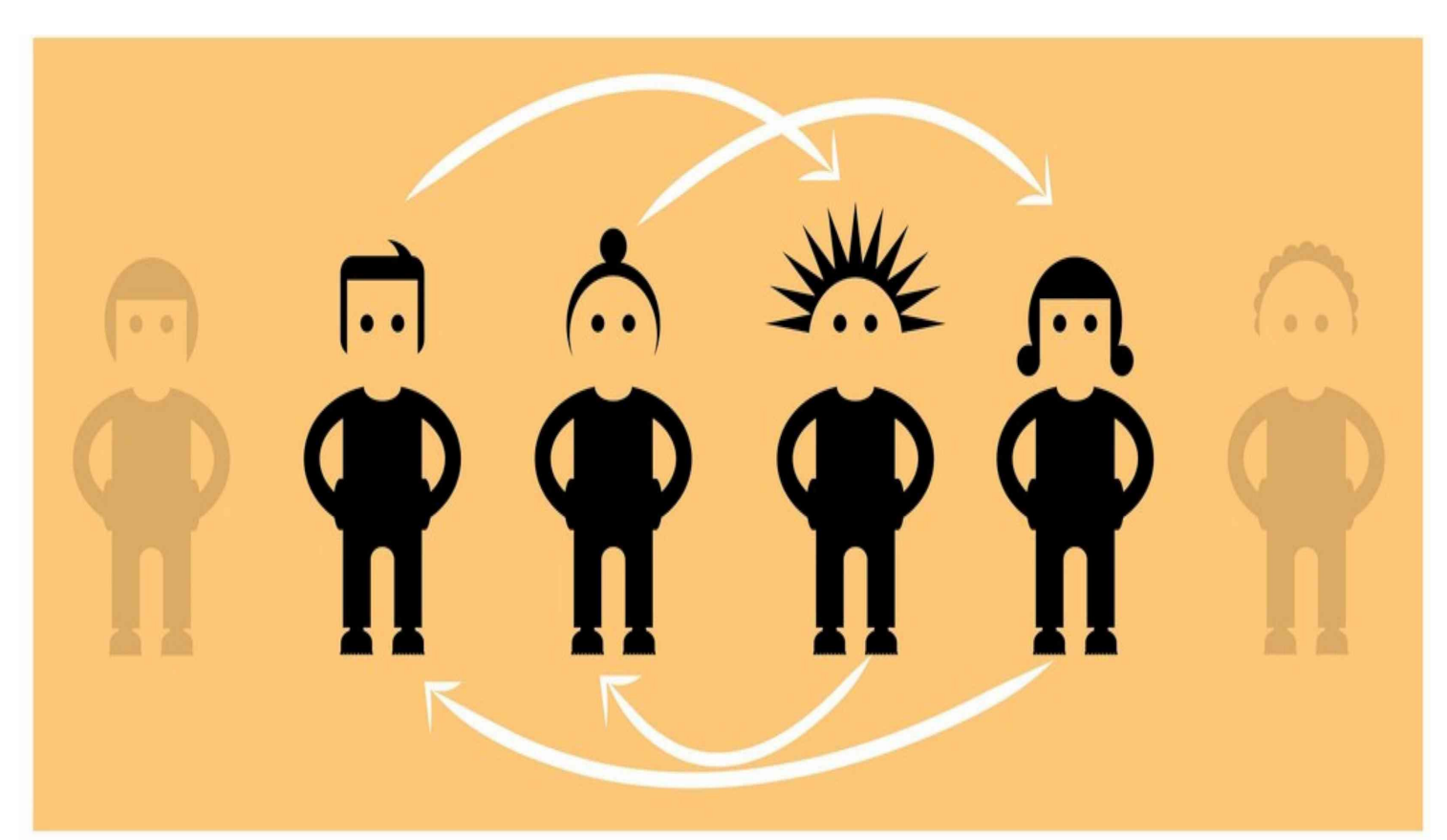

## Un amigo de su amigo<br>conoce a un amigo de su amigo

Una reciente investigación dejó obsoleto el juego Los seis<br>grados de separación de Kevin Bacon. Ahora, dicen los científicos, la distancia entre dos individuos es de cuatro grados, o lo que es lo mismo, de cuatro personas.

TEXTO: Paulina Sepúlveda G.

orge Zabaleta está a cuatro grados de separación de Kevin Bacon. Benjamín Vicuña y María Elena Swett están a tres grados de Bacon. El juego es antiguo, se llama Los seis grados de se-

paración de Kevin Bacon, y lo crearon unos estudiantes de Albright College en 1994, poco después de que el actor estadounidense declarara en una entrevista que él había "trabajado con todos los actores de Hollywood o con alguien que hubiera trabajado con cualquiera de ellos".

El éxito del juego fue inmediato, tanto que hay una página web hecha para jugarlo: www.oracleofbacon.org/. En ella puede fácilmente encontrar cuántas personas (grados) de separación hay entre un personaje conocido por estos lados con Bacon (Gloria Münchmeyer tiene tres: ella trabajó en Coronación junto al actor Darwin Sánchez, quien, a su vez, trabajó en la cinta Apartment Zero junto a la actriz Rosario Varela, quien coincidió con Bacon en El último escalón).

Un detalle: el juego habla de seis grados de separación, pero entre todas las personas de los dos primeros párrafos no hay más de cuatro grados... De eso mismo es de lo que están hablando los científicos de la Universidad de Milán, Italia, y la Universidad de Cornell, Estados unidos. Mediante algoritmos analizaron el número de conexiones que se deben efectuar para enlazar a los usuarios de Facebook y concluyeron que se han reducido a 4.74.

Bajo lupa indagaron a los 721 millones de usuarios de la red social. Ejercicio perfecto para graficar lo que sucede a nivel mundial, ya que representa a más de una décima parte de la población total, con 69 millones de amigos entre ellos.

En el estudio se excluveron las páginas de Facebook de celebridades. Y pese a que el límite de amigos que establece la red social es de cinco mil, se determinó que el promedio era de 100 contactos por persona. a partir de ahí, el resultado reveló que el 99,6% de los usuarios están conectados por cinco grados de separación, mientras que el 92% lo está por cuatro grados. En promedio, la distancia entre dos miembros cualquiera de Facebook fue de 4,74.

Ahora, dentro de un mismo país, las conexiones fueron incluso más directas: se necesitó en promedio sólo tres pasos para la conexión, incluso en países con gran cantidad de población como Estados Unidos.

## Tan lejos, tan cerca

Para ser justos con la historia, los "seis grados de separación" los estableció inicialmente el escritor húngaro Frigyes Karinthy en 1930 en su cuento Chains (cadenas). En ese relato, exploró la idea de que el número de conocidos crece exponencialmente con el número de enlaces en la cadena. Y esa cadena, a la que todos estarían unidos, no tendría más de seis eslabones entre dos individuos

Hace más de 40 años el sicólogo social Stanley Milgram, de la U. de Yale, trató de probar esa teoría con un estudio que incluvó a 296 voluntarios que debían mandar una carta por correo a una persona que vivía en la ciudad de Boston. Estados Unidos. El único requisito era que no había que enviarla directamente. sino que llegar a ella a través de amigos de amigos. Los resultados mostraron una cifra promedio de 5,2 pasos para conectar a una persona con otra.

Esa distancia actualmente es menos a la registrada en la década de los 60. Pero es un factor que no sufre grandes modificaciones: un estudio anterior. realizado por Microsoft en 2008, señaló que la cadena promedio era de 6,6 personas en un grupo de 240 millones de personas.

Jon Kleinberg, profesor del Departamento de Ciencias de la Computación

de la U. de Cornell, que participó en el estudio, comenta en el informe que si actualmente alguien quisiera buscar a una persona acusada de un crimen. fácilmente podría encontrarse entre los usuarios de Facebook, y ver, por ejemplo, que tomó una clase con una persona que arrendó un apartamento de alguien que creció con el sospechoso. "Todos

ellos se pueden conectar en Facebook como "amigos", asegura.

Todo eso se traduce, dice Kleinberg, que en la práctica estemos cerca de personas con las cuales no exista necesariamente vínculos. Personas que no tienen aspectos en común o que simpaticen con las mismas cosas.

Es el "angostamiento" del mundo, dice Javier Romero, sociólogo del Centro de Investigaciones Socioculturales (Cisoc) de la Universidad Alberto Hurtado. Fenómeno que se ha visto favorecido por el mundo virtual.

En ese espacio, personas de distintas latitudes pueden encontrarse. Los kilómetros que los separan no tienen ninguna relevancia. Pero además, destaca el sociólogo, tienen la posibilidad de darse cuenta que en la redes de otros, pueden que estén sus mismos contactos. Encontrar, descubrir y desenmascarar a cualquiera es más fácil. Ojo, que el amigo de su amigo tiene altas probabilidades de conocer al amigo de su amigo.<sup>O</sup>

Las conexiones son más directas en un mismo país: se necesitan sólo tres pasos

> **ESTUDIO** U. de Milán y la U. de